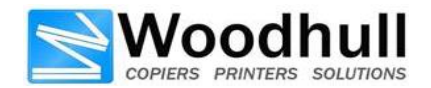

## **CONNECTIVITY INSTALL SURVEY**

**Survey Date:**

Delivery & Connectivity cannot be scheduled without completed form

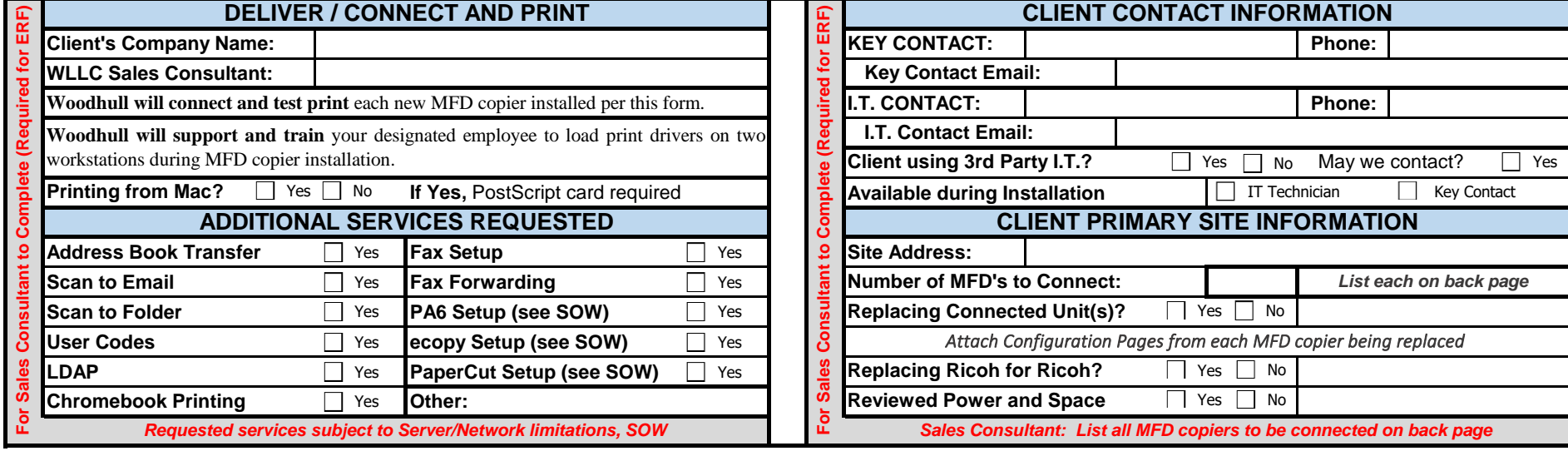

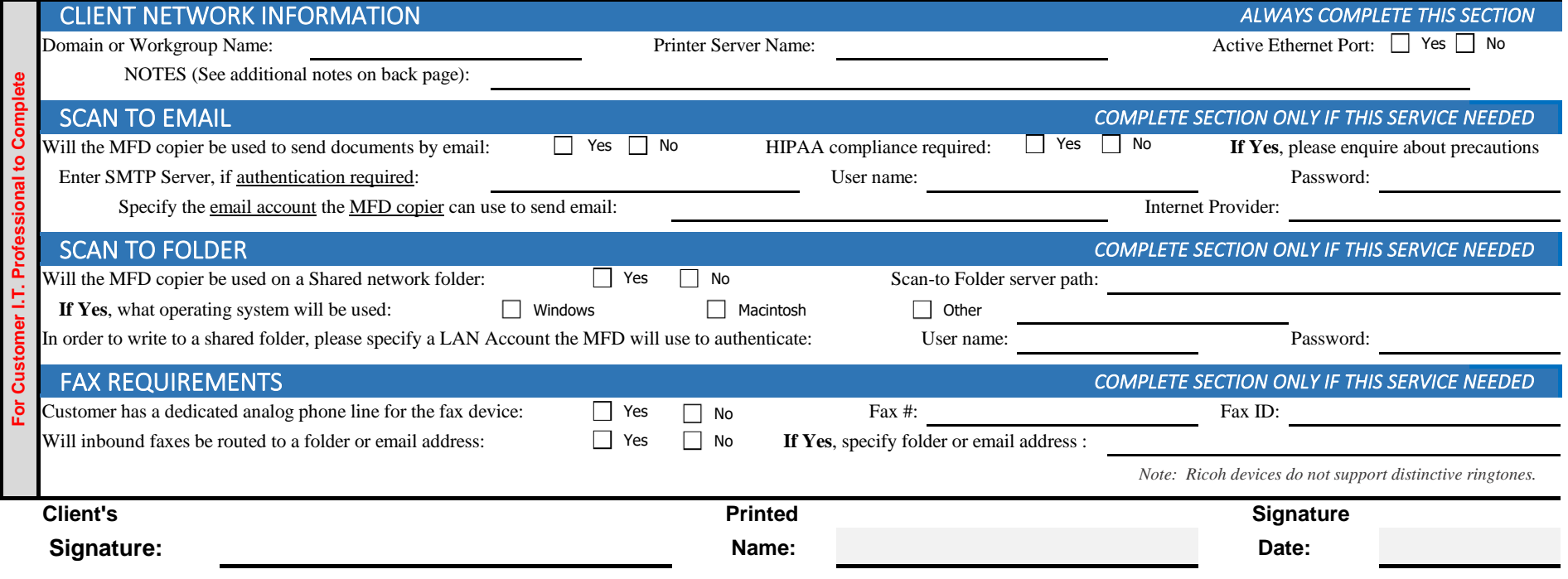

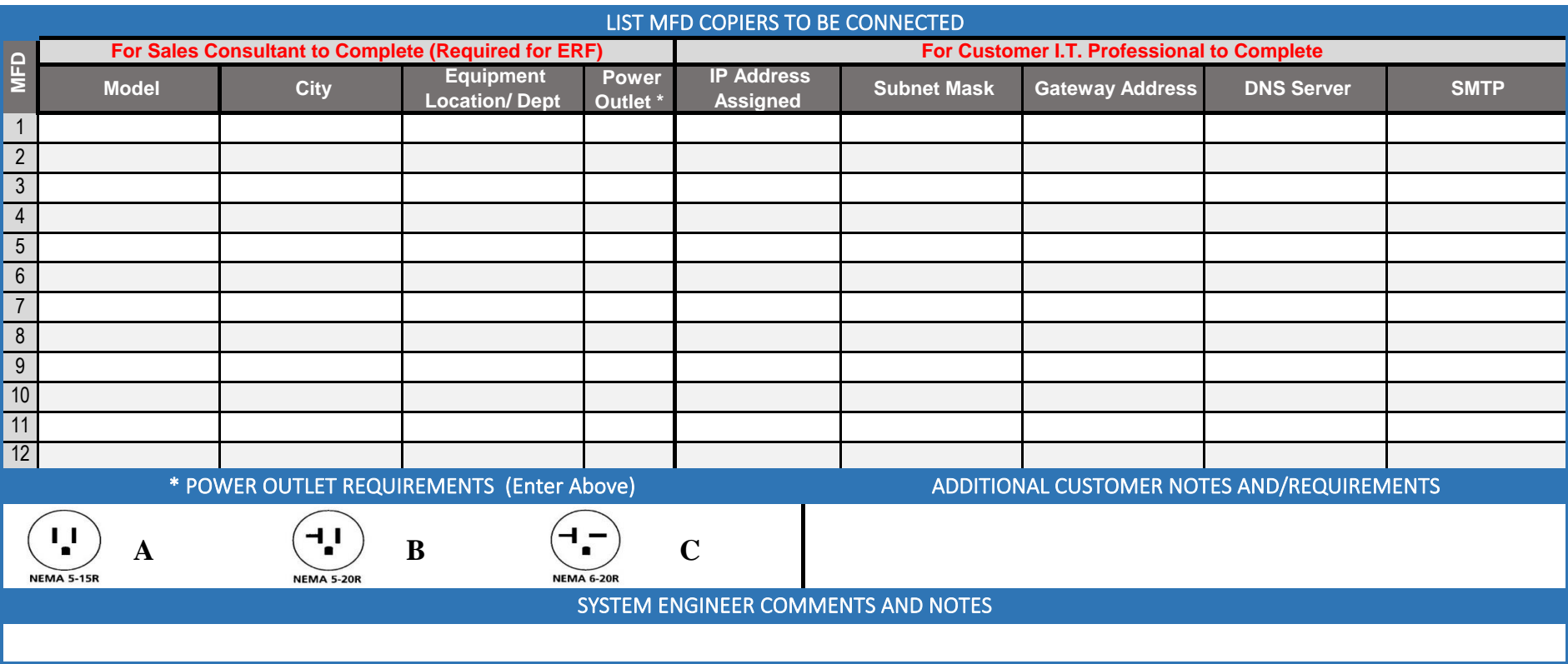

Client Prerequisites and Planning Deliverables: Woodhull Deliverables:

- Completed Connectivity Install Plan: "Customer to send completed plan to Woodhull prior to scheduled delivery of equipment and/or software."
- **<u>Active Ethernet Port:</u>** "Is there an Ethernet port with static IP address available and an active jack in the location where the new machine will be located?"
- **SMTP Relay Server Onsite:** "Is there an SMTP Relay Server at the location where the machine is to be delivered, for Scan-to-Email function?"
- **•** per one hour. Block-of-time discounts available. SMTP Authentication: "Does the SMTP Relay Server require authentication in order to
- **•** Meter Readings: "Customer allows MFD copiers to report meter counts to Woodhull through secure internet connection."
- **• •** Network Drops and Hardware: "Customer to ensure that all Data ports, network drops, cables, etc., are ready for Woodhull personnel to properly connect MFD copiers."
- **•** Client's IT Support Staff Onsite: "Customer will schedule Client's IT contact to be available during the installation"
- Reviewed Proper Power and Space: "Customer to ensure the proper dedicated electrical outlet (if required) and enough space for the MFD copier. Client to provide a polarized electrical power outlet according to the outlet requirements above."

- Woodhull will connect and test print each new MFD copier listed, provided your prerequisites, as defined in this "Connectivity Install Survey", have been completed.
- Woodhull will support and train your designated employee to load print drivers on two workstations during MFD copier installation.
- Woodhull will provide these services during one (1) on-site visit of 1.5 hours or less. At client's option, Woodhull will perform additional installs for a cost of \$150
- pass Email through the internet?" Woodhull warrants the connectivity for 30 days. If the customer updates their operating system, server or workstation, resulting in additional Woodhull resources on site, additional charges will be billed at the rate \$150 of per hour.
	- Woodhull advises customer to back up all network data, directories, subdirectories, and partitions before installation, connection, or any other operation is performed. Woodhull is not liable for any damages incurred by customer during or after this installation/connection process. Please have your IT staff available during this installation.